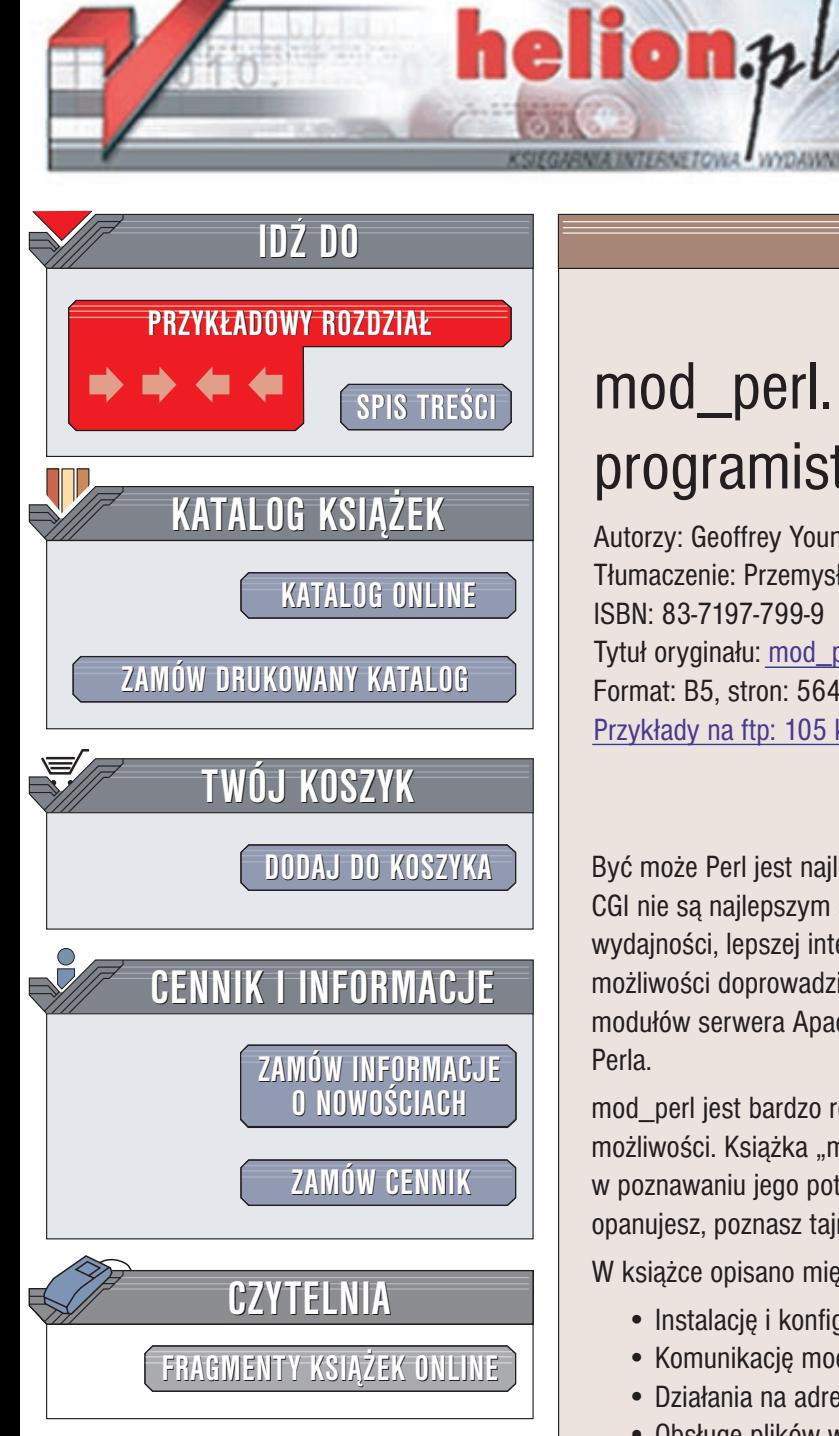

Wydawnictwo Helion ul. Chopina 6 44-100 Gliwice tel. (32)230-98-63 e-mail: [helion@helion.pl](mailto:helion@helion.pl)

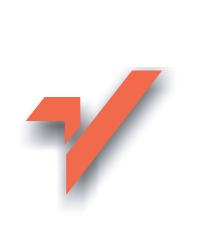

# mod\_perl. Podręcznik programisty

Autorzy: Geoffrey Young, Paul Lindner, Randy Kobes Tłumaczenie: Przemysław Kowalczyk ISBN: 83-7197-799-9 Tytuł oryginału: [mod\\_perl Developer's](http://www.amazon.com/exec/obidos/ASIN/0672322404) Cookbook Format: B5, stron: 564 Przykłady na ftp: 105 kB

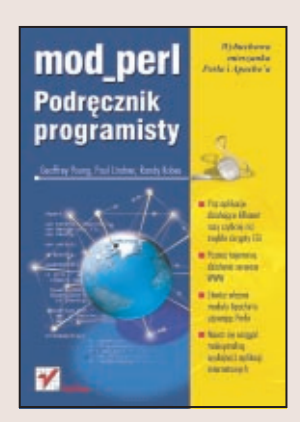

Być może Perl jest najlepszym językiem służącym do pisania skryptów CGI, ale skrypty CGI nie sa najlepszym sposobem tworzenia aplikacji internetowych. Potrzeba większej wydajności, lepszej integracji z serwerem WWW i pełniejszego wykorzystania jego możliwości doprowadziła do stworzenia modułu mod perl. Pozwala on na pisanie modułów serwera Apache w Perlu i na pełny dostęp do funkcji API Apache'a z poziomu Perla.

mod perl jest bardzo rozbudowany, dzięki czemu daje programiście ogromne możliwości. Książka "mod\_perl. Kompendium programisty" będzie nieocenioną pomocą w poznawaniu jego potencjału. Nauczysz się z niej podstaw mod perla, a gdy już je opanujesz, poznasz tajniki pisania dużych i skomplikowanych aplikacji.

W ksiażce opisano między innymi:

- Instalacjê i konfiguracjê mod\_perla
- Komunikacjê mod\_perla z Apache
- Działania na adresach URL
- Obsługę plików w środowisku mod perla
- Tworzenie własnych aplikacji w oparciu o mod perla
- Osiagania maksymalnej wydajności aplikacji używających mod perla
- Dodatkowe moduły współpracujące z mod\_perlem

Po przeczytaniu tej książki uzyskasz nową perspektywę na programowanie aplikacji sieciowych w Perlu. Programiści Slashdot.org, Internet Movie Database i Wired wybrali mod\_perl jako platformę do tworzenia aplikacji. Może i Ty powinieneś pójść w ich ślady?

# Spis treści

<span id="page-1-0"></span>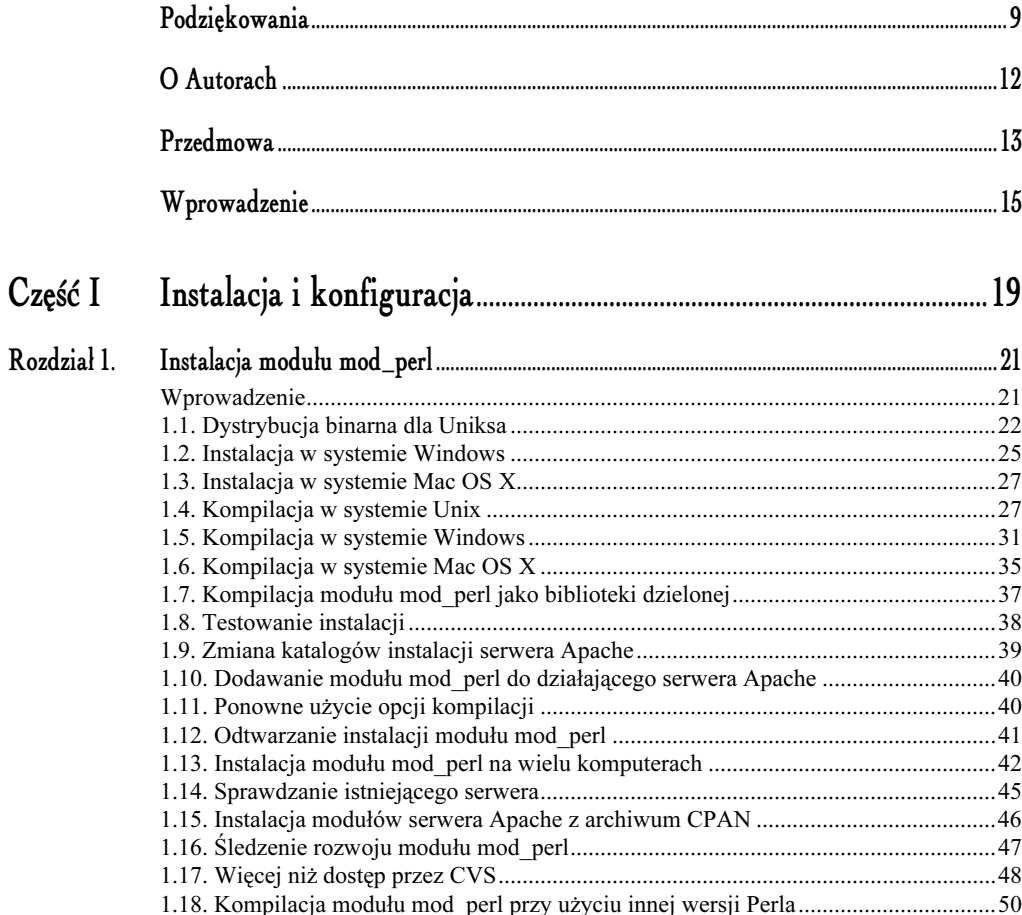

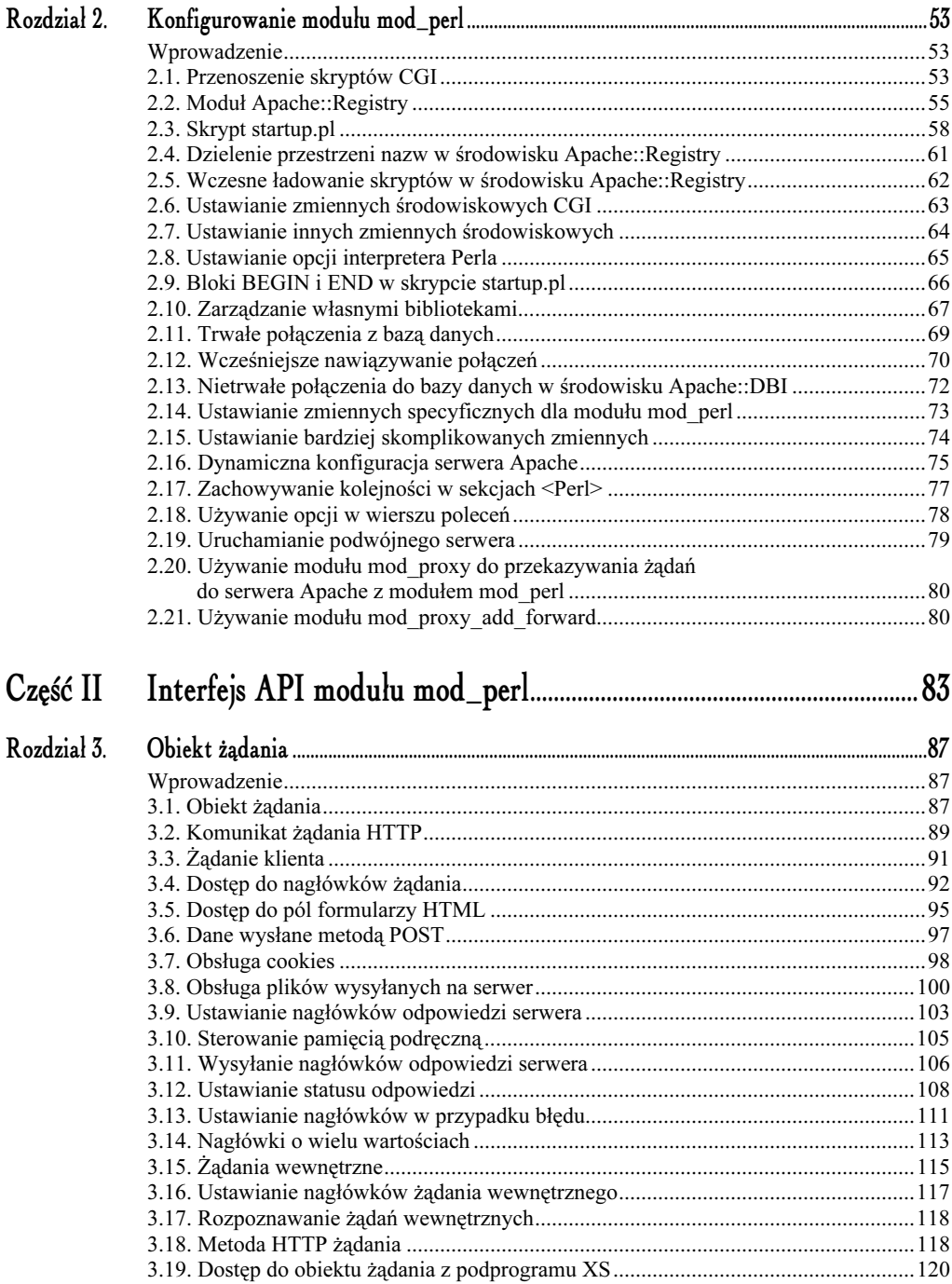

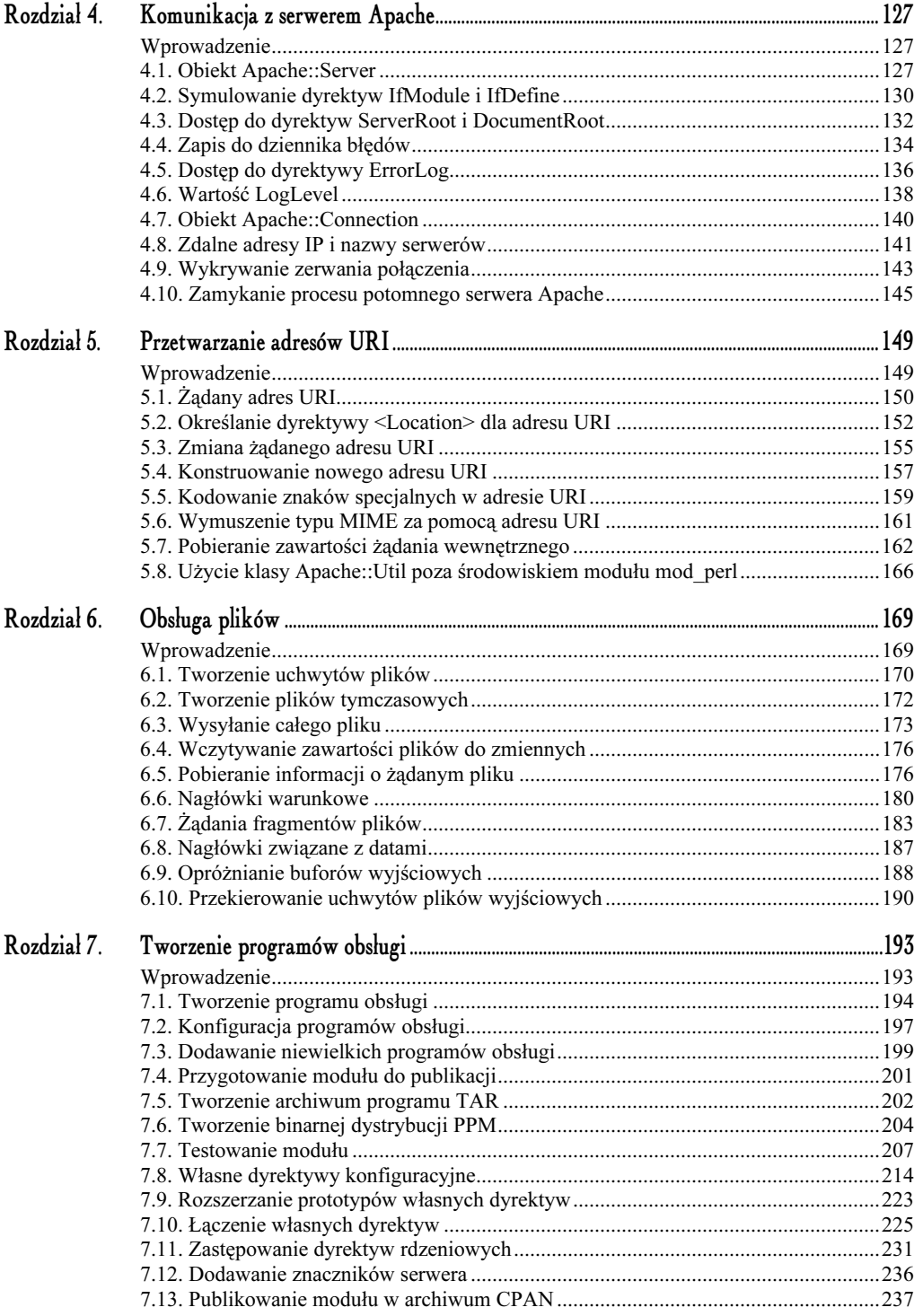

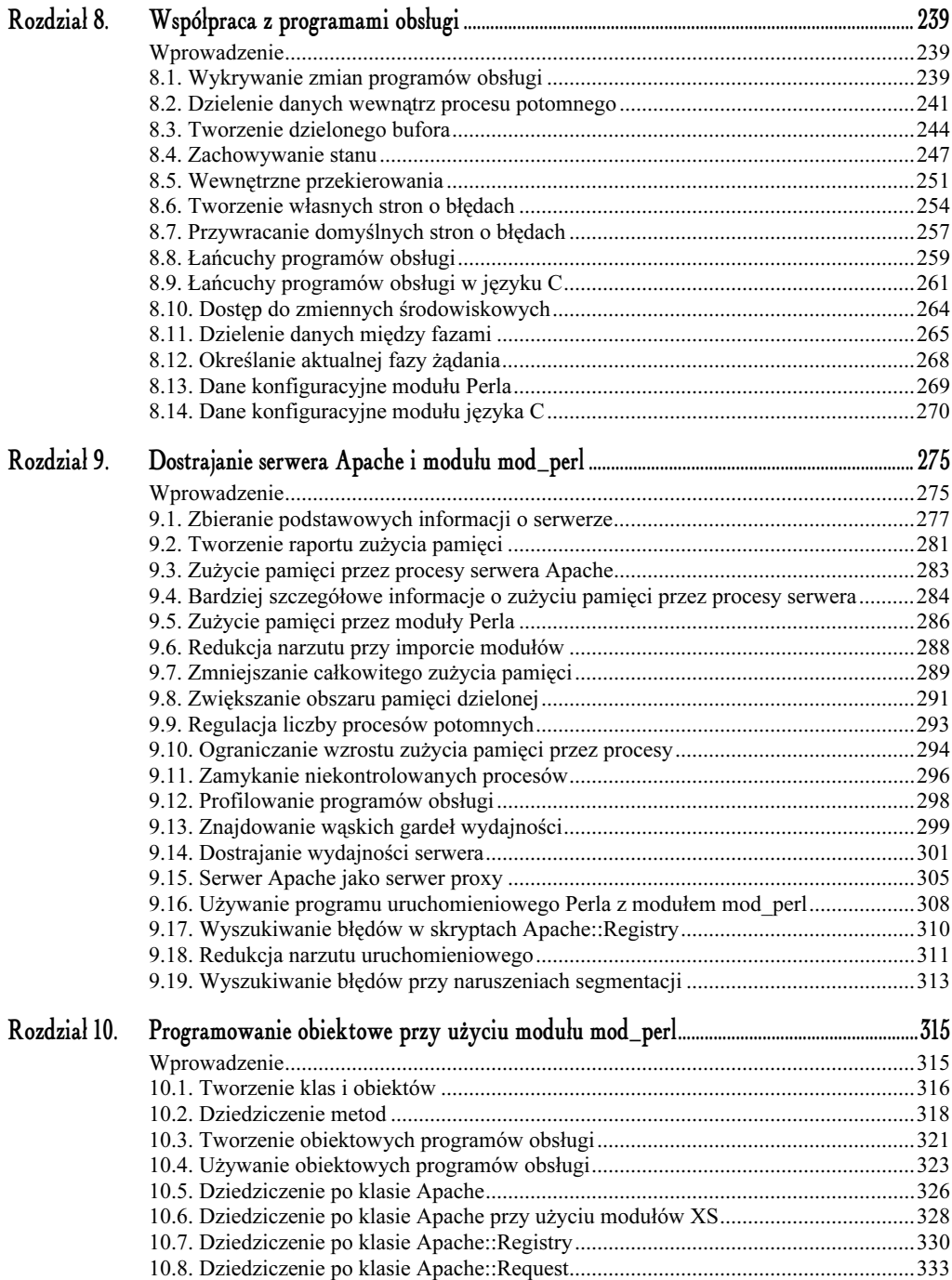

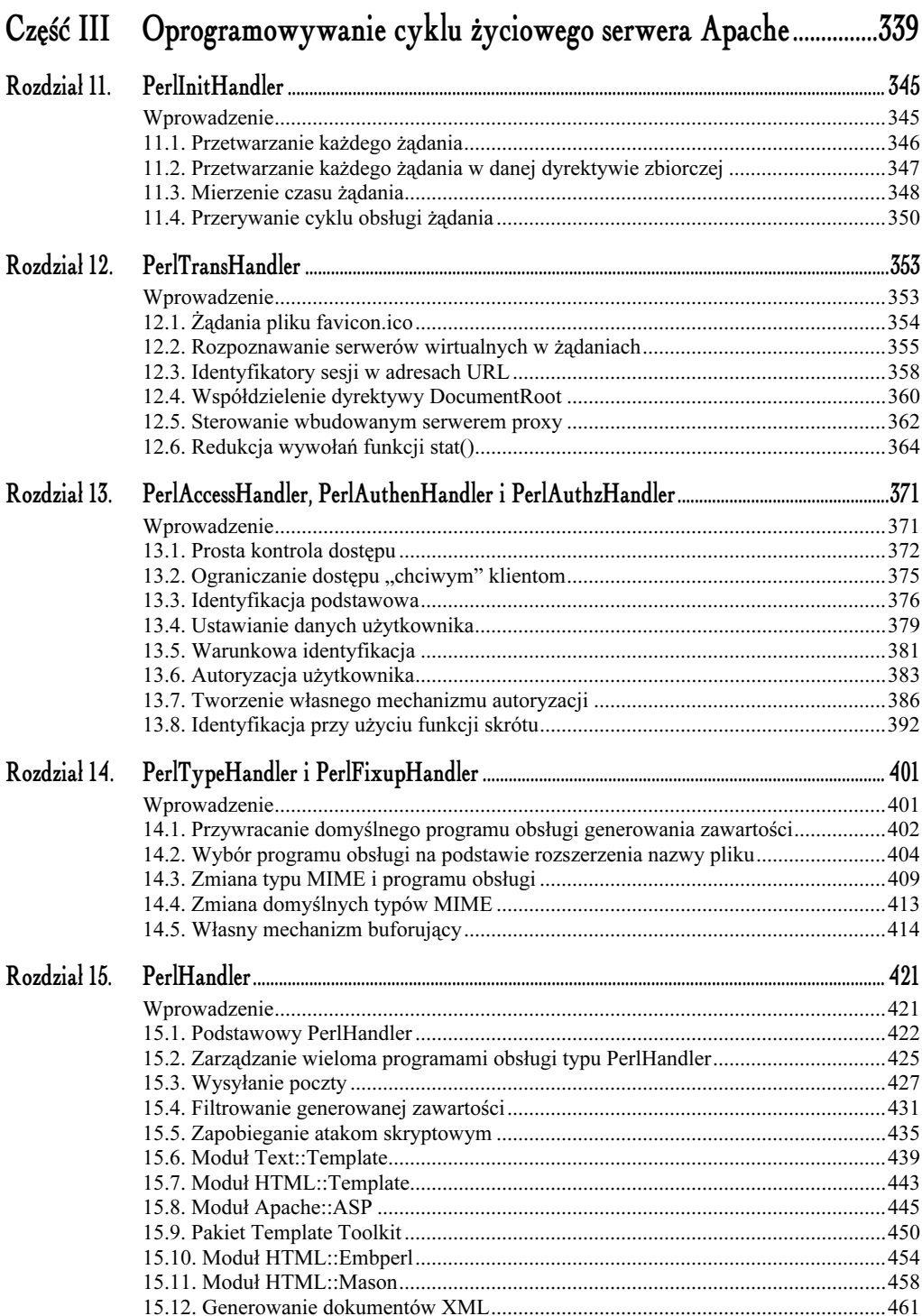

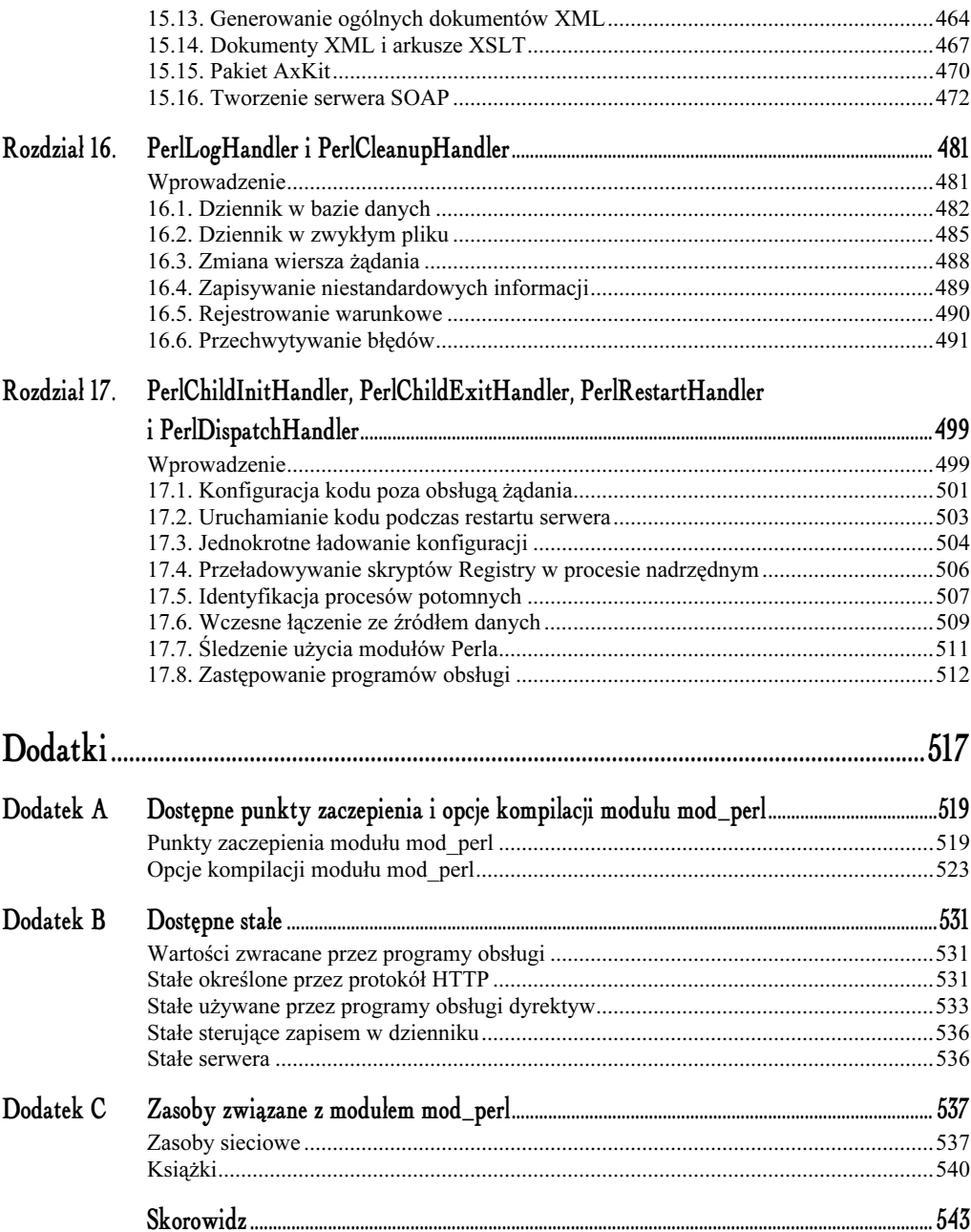

# 6.

# Obsługa plików

# <span id="page-7-0"></span>Wprowadzenie

Podczas obsługi każdego żądania serwera Apache nasza aplikacji musi czytać i przetwarzać zawartość plików na dysku. W Perlu można to zrealizować wieloma sposobami. Aplikacje WWW jednak, a w szczególności aplikacje modułu mod\_perl, mają specjalne wymagania, które najlepiej wypełnia nowy interfejs obsługi plików. Zadania w tym rozdziale przedstawiają typowe problemy i rozwiązania spotykane przy posługiwaniu się plikami.

Apache zawiera interfejs API obsługi plików zoptymalizowany pod kątem działania serwera WWW. Moduł mod\_perl udostępnia elegancki, obiektowy interfejs do tych funkcji w klasie Apache : :File. Korzystając z tej klasy, nasza aplikacja zyska na jakości.

- ◆ Działa szybciej. Klasa Apache:: File używa skompilowanego kodu języka C, aby wykonać większość zadań.
- Jest bardziej stabilna. Pliki tymczasowe i zasoby tworzone dla żądania są automatycznie czyszczone.
- ◆ Pełniej wykorzystuje możliwości protokołu HTTP. Klasa Apache (a w konsekwencji także Apache: :File) obsługuje zaawansowane możliwości protokołu HTTP/1.1, takie jak żądania fragmentów (byte range) plików czy nowe nagłówki.

Ten rozdział zawiera także recepty na typowe sytuacje.

- $\Diamond$  Konwersja dat modyfikacji plików (i dowolnych innych) na odpowiednie nagłówki HTTP.
- Opróżnienie bufora danych wyjściowych i wysłanie ich do klienta przed zakończeniem przetwarzania.
- $\Diamond$  Przekierowanie wyjścia istniejącego uchwytu pliku (jak STDOUT czy STDERR).

Omówienie klasy Apache: : File stanowi koniec naszego wprowadzenia do klas rdzeniowych modułu mod\_perl. Kolejne rozdziały pokażą, jak posługiwać się nimi w konkretnych aplikacjach.

#### 6.1. Tworzenie uchwytów plików

Chcemy utworzyć nowy uchwyt pliku do czytania lub pisania.

#### Rozwiązanie

Użyjemy metod new() i open() klasy Apache::File, która stanowi obiektowy interfejs do uchwytów plików (filehandle).

Wydruk 6.1. Przykładowy program obsługi

```
use Apache::Constants qw(OK NOT_FOUND);
use Apache::File;
use strict;
sub handler {
my $r = shift;
 # Otwieramy żądany plik w trybie tylko do odczytu.
my $fh = Apache::File->new($r->filename);
return NOT_FOUND unless $fh;
 # Jakieś przetwarzanie...
$r->send_http_header;
$r->send_fd($fh);
# Nie trzeba zamykać uchwytu pliku, jest on zamykany automatycznie,
# kiedy wychodzi z zasięgu widoczności.
 return OK:
}
```
#### Komentarz

Jest wiele sposobów obsługi wejścia-wyjścia plikowego w Perlu. Najczęściej używa się modułów *FileHandle.pm* i I0::File oraz funkcji open() i sysopen(). Klasa Apache::File stanowi jeszcze jedno rozwiązanie, dostarczając obiektowy interfejs do uchwytów plików, podobny do modułów *FileHandle.pm* i I0::File. Stylistycznie klasa Apache::File dobrze wkomponowuje się w moduł mod\_perl, ponieważ większą część jego interfejsu API stanowią wywołania metod różnych klas, więc "obiektowy" dostęp do plików rozjaśnia kod. Dodatkowo klasa Apache:: File posiada zaletę w postaci większej wydajności, nie musimy się więc przejmować spowolnieniem operacji na plikach, jak w przypadku modułu I0:: File.

Konstruktor new () zwraca nowy uchwyt pliku. Jeżeli parametrem jest nazwa pliku, jak w naszym przykładzie (wydruk 6.1), wywołuje metodę Apache::File->open() i zwraca otwarty uchwyt pliku. Domyślnie pliki są otwierane w trybie tylko do odczytu (znacznik 0 RDONLY), ale możemy użyć tych samych parametrów w metodzie Apache:: File->open() co w perlowej funkcji open(). Chodzi tu oczywiście o starszą wersję tej funkcji, nie tę z trzema parametrami, wprowadzoną w wersji 5.6 Perla.

```
my $fh = Apache::File->new;
# Otwieramy w trybie do dopisywania.
$fh->open('>>'.$r->server_root_relative('logs/access_log'))
 or return SERVER ERROR;
```
Jedną z zalet używania konstruktora new () w stosunku do metody open () jest zwracanie wartości undef w przypadku błędu, co pozwala stosować prosty mechanizm obsługi sytuacji wyjątkowych.

Poniższa tabela przedstawia listę metod klasy Apache:: File.

| Metoda    | Opis                                                                                                    |
|-----------|----------------------------------------------------------------------------------------------------|
| new()     | Tworzy nowy uchwyt pliku, opcjonalnie otwierając wskazany plik.                                                        |
| open()    | Otwiera wskazany plik.                                                                                                 |
| close()   | Zamyka uchwyt pliku.                                                                                                   |
| tmpfile() | Tworzy plik tymczasowy i zwraca jego nazwę i uchwyt w kontekście listowym<br>albo tylko uchwyt w kontekście skalarnym. |

Tabela 6.1. Metody klasy Apache::File

Chociaż klasa Apache:: File umożliwia wygodną obsługę uchwytów plików, jak również dodatkowe korzyści, które opisujemy w kolejnych zadaniach, posiada niestety pewne ograniczenia. Między innymi nie implementuje wszystkich metod, których moglibyśmy wymagać od uchwytu pliku. To utrudnienie wychodzi na jaw w zadaniu 6.6, kiedy klasa File::MMagic wymaga wywołania metody \$fh->seek(). Oczywiście uchwyt pliku, utworzony przez klasę Apache::File, jest normalnym, perlowym uchwytem pliku, więc zawsze możemy na nim wywołać perlową funkcję seek () w sposób "nieobiektowy".

Innym utrudnieniem jest nakład czasu w trakcie wykonywania spowodowany przez interfejs obiektowy. Jeżeli zdecydujemy się pozostać przy perlowej funkcji -, możemy skorzystać z automatycznego tworzenia anonimowych referencji (autovivification), wprowadzonego w wersji 5.6 Perla, co pozwala opuścić wywołanie metody Symbol: : gensym(). Jeżeli jednak używamy starszej wersji Perla i chcemy użyć funkcji open (), moduł mod\_perl udostępnia metodę Apache->gensym(), byśmy nie musieli dołączać modułu Symbo] do naszego programu obsługi.

```
my $fh = Apache->gensym;
open($fh, "layline.html");
```
# 6.2. Tworzenie plików tymczasowych

Chcemy utworzyć plik tymczasowy, który istnieje tylko podczas przetwarzania żądania.

#### Rozwiązanie

Użyjemy metody tmpfile() z klasy Apache::File.

```
Wydruk 6.2. Modul Rules.pm
```

```
package Cookbook::Rules;
use Apache:: Constants qw(OK);
use PDF:: Create:
use strict:
sub handler {
  my \mathfrak{s}r = \text{shift};
  my ($filename, $fh) = Apache::File->tmpfile;
  my $pdf = PDF::Create->new(filename => $filename);
  my $page = $pdf->new page;
  $page->string($pdf->font, 20, 1, 770, "mod perl jest fajny!");
  $pdf->close;
  # Ustawiamy wskaźnik pliku na początku.
  seek $fh, 0, 0;
  $r->set content length(-s $filename);
  $r->send_http_header('application/pdf');
  # Wysłamy plik.
  $r->send fd({fth});
  # Plik $filename jest usuwany po zakończeniu żądania.
  return OK;
1:
```
#### Komentarz

Czasem potrzebujemy pliku tymczasowego, na przykład kiedy tworzymy duży dokument i nie chcemy przechowywać go w pamięci przed wysłaniem do klienta. W takiej sytuacji (i w podobnych) metoda tmpfile() stanowi wygodny sposób tworzenia plików tymczasowych, które są usuwane po zakończeniu przetwarzania żądania.

Metoda tmpfile() może zostać wywołana na dwa sposoby: w kontekście listowym zwraca nazwę nowego pliku i otwarty uchwyt, a w kontekście skalarnym — tylko uchwyt. W obu przypadkach plik otwierany jest przy użyciu znaczników 0 RDWR|0 CREAT|0 EXCL, czyli w trybie do odczytu i zapisu.

Pliki tymczasowe utworzone w ten sposób różnią od plików tworzonych przez metodę  $10$ : File->new\_tmpfile() pod dwoma względami: mamy dostęp do nazwy pliku, a sam plik nie jest usuwany, kiedy jego uchwyt wychodzi z zasięgu widoczności. Są to wymarzone cechy dla programistów modułu mod\_perl, pozwalające łatwo użyć tego samego pliku tymczasowego w różnych fazach przetwarzania żądania. Możemy na przykład skorzystać z metody pnotes (), opisanej w zadaniu 8.11, do przekazania nazwy lub uchwytu do pliku tymczasowego w łańcuchu programów obsługi.

```
# Zapamiętujemy nazwę pliku tymczasowego "na później".
$r->pnotes(TEMPFILE => $filename);
```
Warto też zauważyć, że wywołanie funkcji seek() nie jest niezbędne w naszym przykładzie (wydruk 6.2), gdyż moduł PDF:: Create nie korzysta bezpośrednio z uchwytu pliku utworzonego za pomocą metody tmpfile (). W ogólnym przypadku jednak jeżeli chcemy pisać do wygenerowanego pliku tymczasowego (albo jakiegokolwiek innego), a później wypisać jego zawartość przy użyciu tego samego uchwytu pliku, musimy użyć perlowej funkcji seek(), aby ustawić wskaźnik pliku z powrotem na jego początku, jak w poniższym przykładzie (wydruk 6.3).

Wydruk 6.3. Użycie funkcji seek()

my \$fh = Apache::File->tmpfile; print \$fh 'Mów mi Ishmael.'; # Przestawiamy wskaźnik pliku na początek. seek \$fh, 0, 0; # Wysyłamy plik do klienta.  $\frac{\gamma}{2}$  ->send\_fd(\$fh);

# 6.3. Wysyłanie całego pliku

Chcemy wysłać cały plik do klienta.

#### Rozwiązanie

Użyjemy metody Apache->send\_fd().

```
Wydruk 6.4. Przykładowy skrypt
```

```
my $fh = Apache::File->new('enchilada.html');
if (my $length = $r->param('length')) {
# Wysyłamy część pliku...
$r->send_fd($fh, $length);
}
else {
```
\$r->send\_fd(\$fh) }

 $#$  ...albo cały.

#### Komentarz

Wszystkie dotychczasowe przykłady w tym rozdziale używały metody \$r->send fd(), aby przesłać plik bezpośrednio do klienta. Zazwyczaj można się spotkać z użyciem funkcji print () do wypisania zawartości pliku, jak na przykład:

print while <\$fh>;

Ponieważ jednak wysyłanie pliku do klienta jest często potrzebne w aplikacjach WWW, metoda send fd() pozwala na wykonanie tej czynności łatwo i efektywnie. Jej parametrem jest otwarty uchwyt pliku; używa ona interfejsu API języka C serwera Apache, aby wysłać zawartość pliku do przeglądarki klienta możliwie wydajnie. Zwraca długość w bajtach przesłanych danych na wypadek, gdybyśmy chcieli znać różnicę między liczbą wszystkich wysłanych bajtów a pochodzących z pliku. Drugim opcjonalnym parametrem może być liczba bajtów do wysłania, używa się go rzadko, ale w pewnych warunkach jest użyteczny, co można zobaczyć w zadaniu 6.7.

Rozważmy na przykład sytuację, w której chcielibyśmy uruchomić usługę, umożliwiającą (zaufanemu) klientowi zażądanie zawartości pliku konfiguracyjnego serwera. Moglibyśmy zrealizować to za pomocą następującego programu obsługi (wydruk 6.5).

Wydruk 6.5. Moduł ViewConf.pm

```
package Cookbook::ViewConf;
use Apache::Constants qw(OK SERVER_ERROR NOT_FOUND);
use Apache::File;
use strict;
sub handler {
my $r = shift;
```

```
# Pobieramy nazwę żądanego pliku.
 my $file = $r->filename;# Upewniamy się, że istnieje.
unless (-f $r->finfo) {
$r->log_error("Plik $file nie istnieje.");
    return NOT FOUND:
  6
  # Otwieramy uchwyt pliku.
my $fh = Apache::File->new($file);
unless ($fh) {
$r->log_error("Nie można otworzyć pliku $file: $!");
    return SERVER ERROR;
  ٦,
$r->send http header('text/plain');
# Pobieramy rozmiar pliku i wysyłamy go.
my $size = -s _;
my $sent = $r->send_fd($fh);
 $r->print(<<"END");
----------------------------------------------------
Rozmiar pliku: $size
Wysłano bajtów: $sent
                       ----------------------------------------------------
FND
 return OK;
}
1:
```
Aby uruchomić moduł Cookbook:: ViewConf, należy użyć następujących dyrektyw w pliku httpd.conf:

PerlModule Cookbook::ViewConf

```
Alias /conf /usr/local/apache/conf
<location /conf>
SetHandler perl-script
PerlHandler Cookbook::ViewConf
# Dostęp tylko z zaufanych źródeł.
 Order Deny, Allow
 Deny from All
Allow from localhost
</Location>
```
W ten sposób klient może otrzymać tekstową wersję pliku konfiguracyjnego serwera, przykładowo httpd.conf, żądając adresu URI http://localhost/conf/httpd.conf. Pod zawartością pliku raportowany jest jeszcze rozmiar pliku na dysku serwera i liczba wysłanych bajtów. Te dwie liczby mogą się różnić, na przykład w systemie Win32, z powodu użycia różnych sekwencji nowego wiersza.

## 6.4. Wczytywanie zawartości plików do zmiennych

Chcemy przechowywać zawartość całego pliku w zmiennej, aby móc na niej operować.

#### Rozwiązanie

Użyjemy perlowego idiomu local \$/, aby "wessać" (slurp) cały plik, ale należy przy tym zachować ostrożność!

```
my $fh = Apache::File->new($filename);
```
my  $$file = do {local $/; <$fh>}\$ 

#### Komentarz

Lokalizacja specjalnej zmiennej  $\sqrt[6]{ }$  jest to perlowy idiom, służący do wczytywania całej zawartości pliku do zmiennej tekstowej. Aby być wydajnym programistą Perla, należy znać ten idiom i podobne. W przypadku modułu mod\_perl trzeba jednak głębiej zastanowić się nad jego znaczeniem.

Jak już pisaliśmy w rozdziale 2., moduł mod\_perl jest tak użyteczny między innymi dlatego, że interpreter Perla jest wbudowany w serwer Apache. Ma to wiele zalet, jak na przykład zmniej $s$ zenie nakładu czasowego za każdym uruchomieniem skryptu środowiska <code>Apache $\,$ ::Registry.</code> Jedną z największych wad takiego rozwiązania jest jednak fakt, że pamięć, której używa interpreter Perla, nie jest zwracana do systemu operacyjnego, dopóki nie zakończy się działanie odpowiedniego procesu potomnego httpd. Oznacza to, że jeżeli jakiś beztroski program obsługi postanowi wczytać 10-megabajtowy plik do zmiennej, to pamięć, której zmuszony będzie użyć interpreter Perla, nie zostanie zwolniona dopóki nie zostanie zakończony proces potomny serwera Apache.

Generalnie należy więc unikać operowania na zawartości całych plików jako zmiennych i starać się zrealizować pożądaną funkcjonalność inaczej. Zdarzają się jednak sytuacje, kiedy nie istnieje inna możliwość, jak w przypadku pobierania całych plików z bazy danych (jak w zadaniu 3.11) albo gdy używamy klasy Apache::Filter (która zapisuje wygenerowaną zawartość w zmiennej). Jeżeli koniecznie potrzebujemy takiej funkcjonalności w naszej aplikacji, powinniśmy upewnić się, że stosujemy odpowiedni mechanizm utrzymywania rozmiarów procesów potomnych w ryzach, na przykład Apache:: SizeLimit.

# 6.5. Pobieranie informacji o żądanym pliku

Chcemy użyć funkcji stat () na żądanym pliku albo przeprowadzić testy.

#### Rozwiązanie

Użyjemy metody \$r->finfo(), aby przeprowadzić testy i zastąpić wywołania funkcji stat() bezpośrednio funkcją \$r->filename().

Wydruk 6.6. Moduł XBitHack.pm

```
package Cookbook::XBitHack;
use Apache::Constants qw(OK DECLINED OPT_INCLUDES);
use Apache::File;
use Fcntl qw(S_IXUSR S_IXGRP);
use strict;
sub handler {
 # Implementujemy dyrektywe "XBitHack full" w programie PerlFixupHandler.
my $r = shift;
return DECLINED unless
    (-f$r->finfo &&
                                          # plik istnieje
     $r->content type eq 'text/html' &&
                                          # i jest dokumentem HTML
$r->allow_options & OPT_INCLUDES);  # i us
                                                 tawiono opcję +Includes
# Sprawdzamy, czy plik jest wykonywalny dla właściciela i jego grupy.
my \mathfrak{gmode} = (\mathsf{stat} \_)[2];
# Wykonywalność dla właściciela musimy sprawdzić osobno.
return DECLINED unless ($mode & S_IXUSR);
# Ustawiamy nagłówek Last-Modified, jeżeli plik jest wykonywalny dla grupy.
$r->set_last_modified((stat _)[9]) if ($mode & S_IXGRP);
# Upewniamy się, że moduł mod_include zajmie się żądaniem.
$r->handler('server-parsed');
 return OK:
\}1:
```
#### Komentarz

Jak już wiemy, metoda \$r->filename() zwraca nazwę fizycznego pliku dla żądania, której można użyć w rozmaitych operacjach testowych na pliku czy w funkcji stat(). Jednak metoda %/" " stanowi efektywniejszy sposób uzyskiwania tej samej informacji i oszczędza czas przy wielu wywołaniach funkcji stat(), która zużywa dużo zasobów systemu. Użycie jej dowodzi przy okazji, że posiedliśmy biegłość w posługiwaniu się zaawansowanymi elementami modułu mod\_perl.

Kiedy serwer Apache zmapuje żądany adres URI na plik fizyczny, wywołuje funkcję stat() dla własnych potrzeb i gromadzi informację w polu finfo rekordu żądania. Kiedy wywoływana jest metoda \$r->finfo(), moduł mod perl wydobywa tę informację z rekordu żadania, wewnętrznie wypełnia specjalny perlowy uchwyt pliku i zwraca go. Ponieważ uchwyt używany jest do buforowania informacji dla przyszłych wywołań funkcji stat(), programiści modułu mod\_perl mogą uniknąć straty czasu, jaka zazwyczaj towarzyszy sprawdzaniu, czy plik istnieje, pobieraniu czasu ostatniej modyfikacji i tym podobnym.

Program obsługi Cookbook:: XBitHack (wydruk 6.6) stanowi implementację dyrektywy XBitHack z modułu mod include. Standardowo dyrektywa ta pozwala administratorowi serwera Apache wskazać, które pliki są przetwarzane przez mechanizm SSI (Server Side Include engine — serwerowy mechanizm włączania plików) w oparciu o uprawnienia dostępu do pliku i dyrektywę Options. Aby zaimplementować całą funkcjonalność dyrektywy XBitHack full przy minimum wysiłku, czynimy użytek z "dróg na skróty", które zapewnia moduł mod perl i tym podobnych sztuczek.

Pierwszym z wywołań funkcji opartych o stat() jest operator testu pliku - f, który sprawdza, czy plik istnieje i jest zwykłym plikiem. Ponieważ parametrem tego operatora jest \$r->finfo(), "obchodzimy" w ten sposób wywołanie systemowej funkcji stat(), używając informacji przygotowanej przez serwer Apache. Pozostałe wywołania stat () używają uchwytu, świeżo zainicjalizowanego przez \$r->finfo(), dzięki czemu korzystamy z wewnętrznego bufora interpretera Perla i oszczędzamy na wywołaniach metody \$r->finfo().

Ponieważ oryginalna dyrektywa XBitHack rozróżnia uprawnienia dla właściciela i grupy, operator testu -x nie przyda się nam, jeżeli chcemy zachować z nią zgodność. Porównujemy więc uprawnienia do pliku, zwrócone przez funkcję stat(), z odpowiednimi stałymi, zaimportowanymi z pakietu Fcnt1, aby wyizolować uprawnienie do wykonywania pliku przez właściciela i grupę.

W naszym programie obsługi pozostaje już tylko sprawdzić wartość dyrektywy Options, ustawić nagłówek Last-Modified i upewnić się, że moduł mod include zajmie się fazą generowania zawartości. Aby sprawdzić ustawienie dyrektywy 0ptions, używamy operatora koniunkcji bitowej & na wartości zwróconej przez metodę \$r->allows\_options() i jeszcze jednej stałej z modułu Apache::Constants. Metody tej używa się bardzo rzadko w programach modułu mod\_perl, ale przydaje się w sytuacjach, takich jak ta, kiedy chcemy wymusić ustawienia pliku .htaccess. Użycie metody set\_last\_modified() jest dokładniej opisane w następnym zadaniu, a użycie \$r->handler() — w podrozdziale 14.1.

Moduł Cookbook::XBitHack, użyty jako program obsługi typu PerlFixupHandler, ma identyczną funkcjonalność, jak moduł mod\_include, z jednym istotnym wyjątkiem. W systemach Win32 nie istnieje rozróżnienie między uprawnieniami do pliku dla właściciela i grupy, więc moduł mod\_include stosuje specjalną obsługę dla tej platformy (i kilku innych). Sprawdza wtedy po prostu tylko, czy użytkownik może wykonywać dany plik i zawsze ustawia nagłówek Last-Modified. Chociaż wydaje się to rozsądnym rozwiązaniem, nie rozwiązuje jeszcze problemu użytkowników Windows, gdyż system ten uważa za pliki wykonywalne tylko te, które mają odpowiednie rozszerzenie, jak .exe czy .bat. Tak więc, chyba że używamy SSI do przetwarzania dokumentów o nazwie typu index.exe, dyrektywa XBitHack staje się bezużyteczna na platformie Win32 mimo "najlepszych intencji" modułu mod include.

Poniżej (wydruk 6.7) prezentujemy alternatywę dla implementacji dyrektywy XBitHack z modułu mod\_include w wersji dostosowanej do specyfiki systemu Win32.

Wydruk 6.7. Moduł WinBitHack.pm

```
package Cookbook::WinBitHack;
use Apache::Constants qw(OK DECLINED OPT_INCLUDES);
use Apache::File;
use Win32::File qw(READONLY ARCHIVE);
use strict;
sub handler {
 # Implementujemy dyrektywe "XBitHack full" w programie PerlFixupHandler.
# wersja dla systemu Win32.
my $r = shift;
return DECLINED unless (
-f $r->finfo                                 &&     # plik istnieje
$r->content_type eq 'text/html' &&   # i jest dokumentem HTML
$r->allow_options & OPT_INCLUDES);  # i ustawiono opcję +Includes
 # Pobieramy atrybuty pliku.
 my $attr;
Win32::File::GetAttributes($r->filename, $attr);
# Zwracamy stałą DECLINED, jeżeli plik ma ustawiony atrybut ARCHIVE.
 return DECLINED if $attr & ARCHIVE;
# Ustawiamy nagłówek Last-Modified, jeżeli nie jest ustawiony atrybut READONLY.
$r->set_last_modified((stat _)[9]) unless $attr & READONLY;
# Upewniamy się, że moduł mod_include zajmie się żądaniem.
$r->handler('server-parsed');
 return OK:
}
1:
```
Zamiast użyć uprawnień do pliku, moduł Cookbook: : WinBitHack sprawdza atrybuty ARCHIVE (gotowy do archiwizacji) i READONLY (tylko do odczytu) przy użyciu pakietu Win32::File, dostępnego w dystrybucji libwin32 w archiwum CPAN. Jeżeli atrybut ARCHIVE nie jest ustawiony, nasz program obsługi przekazuje go modułowi mod\_include do przetworzenia. Ponieważ atrybut ARCHIVE trzeba usunąć z utworzonego pliku celowo, schemat działania dyrektywy XBitHack pozostaje bez zmian. Nasza nowa implementacja ustawia także nagłówek Last-Modified, ale tylko, gdy nie jest ustawiony atrybut READONLY — jeżeli plik nie może być zmodyfikowany, nie kłopoczemy się ustawianiem nagłówka.

W zależności od wersji systemu operacyjnego może być wiele sposobów przełączania atrybutów pliku, ale najbardziej uniwersalne jest użycie programu ATTRIB z wiersza poleceń:

C:\Apache\htdocs> ATTRIB -A underway.html

#### 6.6. Nagłówki warunkowe

Chcemy właściwie posługiwać się nagłówkami warunkowymi, na przykład wysyłać w odpowiedzi nagłówek Last-Modified, czy sprawdzać nagłówek żądania If-Modified-Since.

#### Rozwiązanie

Użyjemy metod dodanych do klasy Apache przez klasę Apache::File, jak set\_last\_modified() czy meets condition() (spełnia warunek).

Wydruk 6.8. Moduł SendSmart.pm

```
package Cookbook::SendSmart;
use Apache::Constants qw( OK NOT_FOUND );
use Apache::File;
use File::MMagic;
use IO::File;
use strict;
sub handler {
# Wysyłamy plik statyczny z odpowiednimi nagłówkami tylko, kiedy
# klient posiada starą wersję.
my $r = shift;
# Nie Apache::File->new() ponieważ File::MMagic potrzebuje $fh->seek().
my $fh = I0::File->new($r->filename);return NOT_FOUND unless $fh;
# "Magicznie" ustawiamy typ MIME.
$r->content_type(File::MMagic->new->checktype_filehandle($fh));
# Ustawiamy nagłówek Last-Modified na podstawie czasu modyfikacji pliku...
$r->set_last_modified((stat $r->finfo)[9]);
 # ...oraz nagłówki Etag i Content-Length.
$r->set etag;
$r->set_content_length;
# Jeżeli wszystkie warunki z nagłówków If-* są spełnione, wysyłamy nagłówki.
# W przeciwnym razie zwracamy status do serwera Apache.
if ((my status = $r$-meets_conditions) == OK) {
$r->send_http_header;
 - 1
else {
return $status;
 \}
```

```
# Ustawiamy wskaźnik pliku na początek i wysyłamy zawartość.
seek $fh, 0, 0;
$r->send_fd($fh);
 return OK :
1:
```
#### Komentarz

}

W zadaniu 3.10 pokazaliśmy, jak, używając metody no cache(), ograniczyć "nadgorliwość" przeglądarki klienta w buforowaniu oglądanych dokumentów, teraz zobaczymy, jak "przekonać" przeglądarkę do użycia lokalnej kopii dokumentu, kiedy tylko to możliwe. W tym celu będziemy sprawdzać i ustawiać zestaw odpowiednich nagłówków.

Częścią specyfikacji protokołu HTTP/1.1 jest pojęcie warunkowego żądania GET (conditional GET request), czyli żądania przy użyciu metody GET opartego na dodatkowej informacji, zawartej w nagłówkach żądania i odpowiedzi. Nowoczesne przeglądarki zapamiętują odpowiedzi serwera, jak również dodatkowe informacje o żądaniu, w pamięci podręcznej. Informacje te są wysyłane z następnymi żądaniami w celu ograniczenia przesyłu danych.

Obsługa żądań, które mogą wygenerować odpowiedź, jest skomplikowana: samo przeczytanie opisu nagłówków z rodziny If-\* w dokumencie RFC 2616 może przyprawić o ból głowy. Na szczęście interfejs API serwera Apache dostarcza kilku metod, które zajmują się analizą i ustawianiem nagłówków warunkowych. Kod tych metod, jak również wyjaśnienia, pomocne w "rozszyfrowaniu" specyfikacji HTTP/1.1, znajdują się w pliku http protocol.c w dystrybucji kodu źródłowego serwera Apache. Jak zwykle, możemy dostać się do tych metod dzięki modułowi mod\_perl, w tym przypadku za pośrednictwem klasy Apache::File.

Tabela 6.2 przedstawia metody dostępne przez obiekt żądania. Inaczej niż do pozostałych metody klasy Apache, dostęp do tych jest możliwy dopiero po użyciu instrukcji use Apache::File.

Dla dokumentów statycznych odpowiednimi nagłówkami warunkowymi żądania i odpowiedzi zajmuje się domyślny program obsługi serwera Apache. Przetwarzanie ich przez aplikacje generujące dynamiczną zawartość wymaga trochę więcej wysiłku niż po prostu wywoływanie wyżej wymienionych metod. Należy najpierw zadecydować, co ma wpływ na zawartość, którą generujemy: dane źródłowe, ich zmiany czy też inne czynniki, które mogą być subtelne, ale ważne.

Moduł Cookbook: SendSmart (wydruk 6.8) pokazuje, jak w prostym programie obsługi zawartości użyć metod obsługujących nagłówki warunkowe. Po pobraniu danych z żądanego zasobu statycznego przy użyciu metody \$r->filename() ustawiamy odpowiednie nagłówki odpowiedzi i obiektu. Wywołanie metody meets conditions() powoduje użycie interfejsu API serwera Apache, aby zdecydować, czy "świeża" zawartość powinna zostać wygenerowana na podstawie nagłówków Etaq, If-Match, If-Unmodified-Since, If-None-Match, If-Modified-Since i Range

| Metoda                 | Opis                                                                                                    |
|------------------------|----------------------------------------------------------------------------------------------------|
| discard request body() | Usuwa ciało komunikatu z nadchodzącego żądania.                                                                                                  |
| each byterange()       | Zwraca pozycje początkowe i długości każdego fragmentu<br>wyspecyfikowanego w żądaniu.                                                           |
| meets conditions()     | Sprawdza, czy spełnione są warunki z nagłówków If-*. Jeżeli zwróci 0K,<br>zawartość powinna zostać wysłana do klienta.                           |
| mtime()                | Umożliwia dostęp do czasu ostatniej modyfikacji żądanego zasobu,<br>przechowywanego w rekordzie żądania serwera Apache.                          |
| set byterange()        | Zwraca wartość "prawda", jeżeli żądanie dotyczy fragmentów pliku.                                                                                |
| set content length()   | Ustawia nagłówek Content-Length na wskazaną wartość albo na długość<br>żądanego pliku (jeżeli jest dostępna).                                    |
| set etag()             | Generuje i ustawia nagłówek Etag.                                                                                                    |
| set last modified()    | Ustawia nagłówek Last-Modified na czas ostatniej modyfikacji żądanego<br>pliku, opcjonalnie wywołując metodę update mtime () z podaną wartością. |
| update time()          | Ustawia czas ostatniej modyfikacji żądanego pliku w rekordzie żądania<br>tylko, kiedy nowo ustawiany czas jest późniejszy od dotychczasowego.    |

Tabela 6.2. Metody dodane do klasy Apache przez klasę Apache::File

żądania. Metoda meets conditions () zwraca wartość OK, jeżeli z analizy nagłówków i innych informacji, które dostarczyliśmy na temat zasobu, jak na przykład czas ostatniej modyfikacji, wynika, że należy wysłać klientowi aktualną wersję zawartości. Jeżeli zwrócona wartość jest różna od 0K, powinna zostać przekazana do serwera Apache, aby mógł podjąć odpowiednią reakcję, na przykład wysłać odpowiedź 304 Not Modified (zasób niezmieniony).

Można by pomyśleć, że ustawianie nagłówków odpowiedzi przed wywołaniem metody ' ets conditions() to strata czasu. Jednak metoda ta używa nagłówka Last-Modified w swoich porównaniach, a ponadto niektóre nagłówki można zwracać także z odpowiedzią 304 Not Modified, na przykład Etag, Last-Modified, Keep-Alive i inne.

Chociaż większość metod w tabeli 6.2 może być używana przy wysyłaniu zarówno dynamicznej, jak i statycznej zawartości, metody set\_etag() powinno się używać tylko przy wysyłaniu niezmienionych, statycznych plików, ponieważ obliczenie nagłówka Etag jest bardzo kosztowne, gdyż musi być zagwarantowana jego unikalność dla danego zasobu w danym stanie; nie jest dopuszczalne, aby jakiekolwiek dwie wersje zasobu mogły mieć ten sam nagłówek Etag.

Warto również omówić osobno metodę update\_mtime(). Wpływa ona bezpośrednio na czas ostatniej modyfikacji, który zostanie wysłany w nagłówku Last-Modified odpowiedzi, jeżeli użyjemy metody set\_last\_modified(). Metodę update\_mtime() możemy wywoływać dowolną ilość razy — nagłówek Last-Modified będzie miał w rezultacie wartość najpóźniejszą z tych, które będziemy próbowali ustawić, co ułatwia wyrażanie skomplikowanych warunków logicznych dotyczących dat w naszym kodzie. Dobrą ilustrację tej cechy stanowią zadania 6.7 i 8.2.

Poniższy wynik działania metody \$r->as string() pokazuje komunikację między klientem a serwerem dla wcześniejszego przykładu (wydruk 6.8). Pierwszy zestaw nagłówków reprezentuje żądanie zasobu, którego przeglądarka klienta jeszcze nie posiada w pamięci podręcznej, a drugi — powtórne żądanie tego samego zasobu.

GET /Smart/index.html HTTP/1.0 Accept:  $\text{image}/q \text{if}$ ,  $\text{image}/x \text{-}xb$   $\text{time}$ ,  $\text{image}/p \text{ie}q$ ,  $\text{image}/p \text{ine}q$ ,  $\text{time}$ Accept-Charset: iso-8859-1,\*,utf-8 Accept Encoding: gzip Accept Language: en,pdf Connection: Keep-Alive Host: www.example.com  $User-Agent: Mozilla/4.73 (Windows NT 5.0; U)$ 

HTTP/1 0 200 OK Last-Modified: Thu, 17 May 2001 18:17:46 GMT ETag: "6b82a-18a-3b0415ca" Content-Lenght: 394 Connection: close Content-Type: text/html

GET /Smart/index.html HTTP/1.0 Accept:  $\text{image/gif}, \text{image/x-xbitmap}, \text{image/jpeg}, \text{image/pjpeg}, \text{image/png}, */*$ Accept-Charset: iso-8859-1,\*,utf-8 Accept Encoding: gzip Accept Language: en,pdf Connection: Keep-Alive Host: www.example.com If-Modified-Since: Thu,  $17$  May  $2001$   $18:17:46$  GMT; lenght=394 User-Agent: Mozilla/4.73 (Windows NT 5.0; U)

HTTP/1.0 304 Not Modified Last-Modified: Thu, 17 May 2001 18:17:46 GMT ETag: "6b82a-18a-3b0415ca" Content-Lenght: 394 Connection: close

## 6.7. Żądania fragmentów plików

Chcemy obsługiwać żądania fragmentów plików, wymaganych na przykład przez moduły rozszerzające przeglądarki do obsługi dokumentów w formacie PDF.

#### Rozwiązanie

Użyjemy metod Apache->set\_byterange() i Apache->each\_byterange(), dodanych przez klasę Apache:: File.

#### Wydruk 6.9. Moduł SendAnyDoc.pm

package Cookbook::SendAnyDoc;

```
use Apache::Constants qw(OK NOT_FOUND);
use Apache::File;
```

```
use DBI:
use DBD:: Oracle:
use MIME::Types qw(by suffix);
use Time::Piece:
use strict:
sub handler {
  mv $r = shift:
  my $user = $r->dir config('DBUSER');
  my spass = $r->dir config('DBPASS');
  my $dbase = $r->dir config('DBASE');
  # Tworzymy obiekt Time::Piece na później.
  my $time = localtime;
  my $dbh = DBI->connect($dbase, $user, $pass,
  {RaiseError => 1, AutoCommit => 1, PrintError => 1}) || die $DBI::errstr;
  # Znajdujemy nazwę tablicy i pliku w dodatkowej informacji w ścieżce.
  # Przykładowy adres URI: http//localhost/SendAnyDoc/docs/file.pdf
  my ($table, $filename) = $r->path info = \frac{m!}{(x^*)/(x^*)};
  # Tworzymy zapytanie, które zwraca zawartość pliku i czas ostatniej modyfikacji
  # w sekundach od początku epoki, ale względem aktualnej strefy czasowej
  # (inaczej niż perlowa funkcja time()).
  my $sql= qq(
     select document,
       (last modified - to date('01011970','DDMMYYYY')) * 86400
     from $table
     where name = ?\mathcal{E}# Specjalne ustawienia dla pól BLOB.
  \text{5dbh} > {\text{LongReadLen}} = 10 \times 1024 \times 1024; \# 10Mmy $sth = $dbh->prepare($sq]);
  $sth->execute($filename);
  my ($file, $last modified) = $sth->fetchrow_array;
  $sth->finish;
  return NOT FOUND unless $file;
  # Informujemy przeglądarkę, że akceptujemy żądania fragmentów pliku.
  $r->headers out->set('Accept-Ranges' => 'bytes');
  # Ustawiamy typ MIME na podstawie rozszerzenia nazwy pliku.
  $r->content type(by suffix($filename)->[0]);
  # Niech Apache zdecyduje, który czas jest najpóźniejszy:
  # 1. czas pobrany z bazy danych
  # 2. czas modyfikacji pliku źródłowego modułu.
```

```
# W przypadku czasu z bazy danych upewniamy się, ze jest w GMT.
(my $package = __PACKAGE__) =~ s!::!/!g;
$r->update_mtime($last_modified - $time->tzoffset);
$r->update_mtime((stat $INC{"$package.pm"})[9]);
$r->set_last_modified;
# Sprawdzamy, czy jest to żądanie fragmentów _po_ ustawieniem Content-Length
# ale _przed_ wysłaniem nagłówków, gdyż funkcja ap_set_byterange modyfikuje je.
# Pamiętajmy, że ustawienie Content-Length jest _konieczne_.
$r->set_content_length(length($file));
my $range_request = $r->set_byterange;
 # Tak albo nie.
if ((my $status = $r->meets_conditions) == OK) {
$r->send_http_header;
\Boxelse {
return $status;
\Box# Nie wysyłamy zawartości, jeżeli o nią nie proszono.
 return OK if $r->header_only;
# Teraz zajmiemy się fragmentami pliku, w przypadku np. dokumentu PDF.
if ($range_request) {
while( my($offset, $length) = $r->each_byterange) {
print substr($file, $offset, $length);
   6
 6
else {
   print $file;
  \overline{\mathfrak{z}}return OK :
}
1:
```
#### Komentarz

Chociaż powinniśmy pozwolić serwerowi Apache obsługiwać wszystkie możliwe dokumenty statyczne, kiedy plik jest przechowywany w bazie danych, możemy nie mieć innego wyjścia, jak tylko obsłużyć żądanie "własnoręcznie". W takim przypadku dodatkowy wysiłek, włożony w zapewnienie właściwej obsługi różnych nagłówków protokołu HTTP/1.1, pozwoli znacznie obniżyć obciążenie naszego łącza.

Nasz przykładowy program obsługi (wydruk 6.9) stanowi bardzo zmodyfikowaną wersję programu Cookbook: : SendWordDoc z zadania 3.11. W nowej wersji dodaliśmy kilka usprawnień na podstawie dotychczasowych rozwiązań, w tym użycie dodatkowej informacji w adresie URI, aby określić nazwę tabeli w bazie danych i pliku, który chcemy z niej uzyskać. Dodaliśmy też możliwość inteligentnej obsługi żądań warunkowych w oparciu o czas modyfikacji zarówno pliku w bazie danych, jak i naszego modułu — oba są używane do określenia, czy zawartość jest "świeża". I, aby spełnić obietnicę zawartą w tytule podrozdziału, dodaliśmy możliwość przesyłania fragmentów pliku.

Możliwość żądania jedynie wskazanych fragmentów pliku została dodana przez wprowadzenie odpowiedniego zestawu nagłówków w specyfikacji protokołu HTTP/1.1. Pełna implementacja tych nagłówków przez klienta i serwer redukuje transfery dużych plików, kiedy użytkownik mógłby być zainteresowany jedynie niektórymi fragmentami. Chociaż taka koncepcja stanowi fascynujące rozwiązanie problemu "zapchania" przepustowości sieci, a serwer Apache implementuje ją w pełni we wbudowanym, domyślnym programie obsługi zawartości statycznej, przeglądarki klientów rzadko ją wykorzystują, z wyjątkiem żądań plików PDF<sup>1</sup>.

Mechanizm pobierania fragmentów pliku, używany aktualnie przez moduły rozszerzające przeglądarkę o obsługę dokumentów PDF, może się wydać nieco dziwny na pierwszy rzut oka, gdyż wywoływanych jest kilka żądań, z których pierwsze jest przerywane, aby wywołać następne, dotyczące fragmentów. Chociaż może się to wydawać niezgodne z intuicją w przypadku projektu mającego redukować przesyłanie danych, jednak po zidentyfikowaniu zasobu jako dokumentu PDF, pochodzącego z serwera obsługującego żądania fragmentów, przeglądarka natychmiast przerywa aktualne żądanie, aby wywołać jedno lub kilka następnych z odpowiednimi nagłówkami dotyczącymi fragmentów pliku.

Jak opisaliśmy w zadaniu 4.9, zerwanie połączenia jest natychmiast rozpoznawane przez serwer Apache, który z kolei zamienia wszystkie operacje pisania na operacje puste w celu zaoszczędzenia cykli procesora. Żądania fragmentów pliku mają zmniejszać obciążenie sieci, niekoniecznie zaś obciążenie naszego serwera.

Jeżeli to wszystko brzmi skomplikowanie, to dlatego, że jest skomplikowane. Przykładowy dialog żądanie-odpowiedź dla programu z wydruku 6.9 mógłby wyglądać następująco:

GET /SendAnyDoc/docs/file.pdf HTTP/1.0 Accept: image/gif, image/x-xbitmap, image/jpeg, image/pjpeg, image/png.  $*/*$ Accept-Charset: iso-8859-1,\*,utf-8 Accept Encoding: gzip Accept Language: en,pdf Connection: Keep-Alive Host: www.example.com  $User-Agent: Mozilla/4.73 (Windows NT 5.0; U)$ HTTP/1.0 200 OK Content-Lenght: 1397596 Accept-Ranges: bytes Last-Modified: Fri, 29 Jun 2001 16:08:59 GMT Connection: close Content-Type: application/pdf GET /SendAnyDoc/docs/file.pdf HTTP/1.0

 $Accept: image/qif, image/x \cdot xbitmap, image/jpeq, image/pipeq, image/pnq. */*$ 

l

<sup>1</sup> Możliwość tę wykorzystują również coraz popularniejsze programy, zwane menedżerami pobierania (download manager). W przypadku zerwania połączenia podczas pobierania dużego pliku, program próbuje, przy ponownej inicjacji połączenia, rozpocząć pobieranie od miejsca, w którym zostało przerwane — przyp. tłum.

Accept-Charset: iso-8859-1.\*.utf-8 Accept Encoding: gzip Accept Language: en,pdf Connection: Keep-Alive Host: www.example.com Range: bytes=1396572-1397595.1389404-1396571. [reszta usunieta...] Request-Range: bytes=1396572-1397595.1389404-1396571. [reszta usunieta...]  $User-Agent: Mozilla/4.73$  (Windows NT 5.0; U)

HTTP/1.0 206 Partial Content Content-Lenght: 1392080 Accept-Ranges: bytes Last-Modified: Fri, 29 Jun 2001 16:08:59 GMT Connection: close Content-Type: multipart/x-byteranges; boundary=3b3cbeae439

Metody set byterange() i each byterange() stanowią klucz do dynamicznego wysyłania dokumentów PDF. Obie zostają dodane do klasy Apache po zaimportowaniu (przy użyciu instrukcji use) klasy Apache:: File. Pierwsza analizuje nagłówki żądania, a następnie ustawia odpowiednio nagłówki Content-Type i Content-Range w razie potrzeby. Ponieważ wartość nagłówka Content-Range zależy od wielkości zawartości, musimy wywołać metodę set content length() przed wywołaniem metody set\_byterange(), która z kolei musi zostać wywołana przed metodą send http\_header() — kolejność jest tu bardzo istotna. Kiedy zostanie już stwierdzone, że żądano fragmentów pliku, wywołanie metody each byterange () zwraca listę par, zawierających początek i długość każdego fragmentu żądanego przez klienta. Możemy użyć tej listy, aby pobrać odpowiednie fragmenty pliku i przesłać je klientowi.

W naszym przykładzie pobieraliśmy plik z bazy danych, ale jeżeli obsługujemy dynamicznie żądania fragmentów plików statycznych na dysku, lepszym rozwiązaniem będzie użyć dwuargumentowej wersji metody send\_fd(), omówionej w zadaniu 6.3, niż wczytywać cały plik do pamięci i dzielić na fragmenty za pomocą funkcji substr $()$ . Na przykład w pętli przetwarzającej listę zwróconą przez metodę each byterange() w naszym programie obsługi moglibyśmy wprowadzić następujące zmiany, aby przetwarzać pliki statyczne:

```
if ($range_request) {
while( my($offset, $length) = $r->each_byterange) {
seek $fh, $offset, 0;
$r->send_fd($fh, $length);
 6
\}else {
$r->send_fd($fh);
}
```
#### 6.8. Nagłówki związane z datami

Chcemy bezpośrednio odczytywać i zmieniać wartość nagłówków związanych z datami.

#### Rozwiązanie

Użyjemy funkcji ht\_time() i parsedate(), dostarczonych przez klasę Apache::Util.

```
$r->log->info("Nagłówek Last-Modified ustawiony na: ",
Apache::Util::ht_time($r->mtime));
```
#### Komentarz

Ponieważ omawiamy teraz nagłówki związane z datami, jest to dobre miejsce, aby szerzej omówić dwie metody z klasy Apache: Util, o których wspomnieliśmy tylko w rozdziale 5. Funkcje ht\_time() i parsedate() zapewniają wygodny sposób konwersji dat między formatem protokołu HTTP a liczbą sekund od początku epoki, którą zwraca wiele funkcji perlowych. Funkcja parsedate () przelicza datę z formatu HTTP na odpowiednią liczbę sekund od początku epoki. Funkcja ht time () zamienia sekundy na datę w formacie HTTP, która zawsze jest wyrażana w czasie GMT.

Chociaż te metody są wygodne, nie zawsze mogą wykonać za nas całą pracę. Na przykład jeżeli obliczamy liczbę sekund w innej strefie czasowej niż GMT (jak na wydruku 6.9), będziemy musieli wykonać konwersję samodzielnie, używając modułu, takiego jak Time:: Piece.

# 6.9. Opróżnianie buforów wyjściowych

Chcemy opróżnić wewnętrzne bufory wyjściowe serwera Apache.

#### Rozwiązanie

Użyjemy metody Apache->rflush().

```
while (\leq$fh>) {
# Wypisujemy każdy wiersz pliku i wysyłamy go od razu do klienta.
# Bardzo zły pomysł w większości wypadków.
 print;
$r->rflush;
6
```
#### Komentarz

Serwer Apache w normalnych warunkach buforuje dane wypisywane przez program obsługi, wysyłając je do klienta dopiero, kiedy bufor jest pełny albo program obsługi zakończy działanie. Mogą się jednak zdarzyć sytuacje, kiedy trzeba wysłać dane do klienta natychmiast, na przykład gdy nasz program jest w trakcie jakiegoś relatywnie długiego procesu i chcielibyśmy, aby w tym czasie pojawiło się coś w przeglądarce klienta. W takim przypadku możemy użyć metody \$r->rflush(), aby opróżnić bufor. Należy jednak używać jej z umiarem, gdyż obniża znacznie wydajność serwera.

Jako przykład a także przypomnienie kilku metod, które poznaliśmy dotychczas, rozważmy następujący program obsługi, który wybiera losowy obraz z katalogu ServerRoot/icons i wysyła go klientowi.

Wydruk 6.10. Modul SendIcon.pm

```
package Cookbook::SendIcon;
use Apache:: Constants qw(OK SERVER ERROR);
use Apache::File;
use DirHandle:
use strict;
sub handler {
  my \mathfrak{s}r = \text{shift};
  # Pobieramy położenie podkatalogu icons/ względem ServerRoot.
  my $icons = r->server root relative('icons');
  my $dh = DirHandle->new($icons);
  unless (\$dh) {
    $r->log error("Nie można otworzyć katalogu $icons: $!");
    return SERVER ERROR:
  \rightarrow# Pobieramy zawartość katalogu i dodajemy do listy @icons wszystkie znalezione
  # pliku typu GIF.
  my @icons;
  foreach my $icon ($dh->read) {
    my $sub = $r->lookup uri("/icons/$icon");
    next unless $sub->content type eq 'image/gif';
    push @icons, $sub->filename;
  \left\{ \right.# Wybieramy losowy obraz.
  my \frac{1}{2} image = \frac{1}{2} icons[rand @icons];
  # Otwieramy wybrany plik obrazu i wysyłamy go klientowi.
  my $fh = Apache::File->new($image);
  unless (\$fh) {
    $r->log error("Nie można otworzyć pliku $image: $!");
    return SERVER ERROR;
  - }
  binmode $fh: # wymagane dla systemów Win32
  $r->send http header('image/gif');
```

```
$r->send fd({$fh}):
  # Opróżniamy bufor, aby obraz został wysłany natychmiast.
  $r\text{-}rflush:
  # Symulujemy jakiś długotrwały proces...
  sleep(5):
  return OK:
\mathbf{i}:
```
Bez wywołania metody \$r->rflush() klient nie ujrzałby obrazu, zanim nie skończyłby się długotrwały proces (w naszym przykładzie symulowany wywołaniem funkcji sleep()). Jednakże, podkreślamy po raz kolejny, metoda \$r->rflush() może znacznie obniżyć wydajność serwera, więc powinna być używana tylko w razie potrzeby.

# 6.10. Przekierowanie uchwytów plików wyjściowych

Chcemy zmienić domyślne przypisanie strumieni wyjściowych STDOUT i STDERR.

#### Rozwiązanie

Użyjemy interfejsu TIEHANDLE, pochodzącego z klasy Apache lub innej, aby zmienić zachowanie uchwytów plików.

```
Wydruk 6.11. Przykładowy program obsługi
```

```
use Apache:: Constants qw(OK SERVER ERROR);
use Net::FTP;
use strict;
sub handler {
  my $r = shift;
  return SERVER ERROR unless chdir "/tmp";
  $r->send http header('text/plain');
  # Przekierowujemy strumień STDERR do przeglądarki klienta.
  # W ten sposób ukaże mu się cała komunikacja z serwerem FTP.
  tie *STDERR, 'Apache';
```

```
my ftp = Net::FTP->new("ftp.cpan.org", Debug => 5);$ftp->login("anonymous");
 $ftp->binary;
$ftp->cwd("pub/CPAN/modules/by-module/Apache/");
 $ftp->get("mod perl-1.26.tar.gz");
 $ftp->quit;
# Strumień STDERR ponownie skierowany do dziennika błędów.
 untie *STDERR;
 return OK ·
}
```
#### Komentarz

Mechanizm tie() to "zdradzieckie" narzędzie, które może zostać użyte do zmiany zachowania wielu perlowych typów danych. W zadaniu 2.17 widzieliśmy, jak można dowiązać *(tie)* mapę do klasy Tie: : DxHash, aby zachować kolejność wstawiania elementów i umożliwić powtarzanie się kluczy — normalnie mapa nie dopuszcza takiej funkcjonalności. Tak samo łatwo możemy za pomocą instrukcji tie() zmusić uchwyty plików STDOUT i STDERR do wykonania naszych "diabelskich sztuczek".

Moduł mod perl podłącza strumienie STDOUT i STDIN do przeglądarki klienta, używając interfejsu TIEHANDLE z klasy Apache, natomiast STDERR jest kierowany do pliku wskazanego przez wartość error\_log w rekordzie serwera. Chociaż nie ma dużego sensu przekierowywanie strumienia STDIN, to samo w przypadku strumieni wyjściowych może przynieść nieoczekiwane korzyści w rękach cudotwórców, magików, guru i tym podobnych. Możemy poczuć smaczek tej "magii", kiedy używamy klasy Apache::Filter do łączenia wyniku działania kilku perlowych programów obsługi — w serwerze Apache 1.3 filtrowanie danych wyjściowych jest po prostu niemożliwe przy użyciu istniejącego interfejsu API języka C. Programy obsługi modułu mod\_perl mogą ominąć to ograniczenie, używając przekierowanych uchwytów plików i paru innych, bardzo pomysłowych rozwiązań, aby osiągnąć imponujące rezultaty. W zadaniu 15.4 mamy przykład, jak używać klasy Apache:: Filter.

Jeżeli interesuje nas przekierowanie strumienia STDOUT zamiast STDERR, możemy go dowiązać do klasy, takiej jak IO::String, IO::Scalar (z dystrybucji IO-stringy) lub naszego własnego interfejsu TIEHANDLE. Należy tylko pamiętać, aby "zwrócić" strumień STDOUT do serwera Apache, kiedy skończymy. Oto bardzo prosty przykład.

Wydruk 6.12. Przekierowanie strumienia STDOUT

```
use Apache::Constants qw(OK);
use IO::Scalar;
use strict;
sub handler {
my \mathop{\$r} = shift;
```

```
my $string;
$r->send_http_header('text/plain');
print "Jeszcze niedowiązany...\n";
tie *STDOUT, 'IQ::Scalar', \$string;
print "Piszemy do zmiennej \$string";
 tie *STDOUT, 'Apache';
print "Ponownie dowiązany: $string\n";
 return OK;
}
```
Aby nasz program zachowywał się grzecznie i przewidywalnie, nie powinniśmy zakładać, że strumień STD0UT jest dowiązany do klasy Apache. Właściwe rozwiązanie polega na zapamiętaniu klasy, do której strumień był dowiązany i odtworzenie go, kiedy skończymy już nasze "czary".

```
my $old = ref tied(*STDOUT);
# abra-tie-kadabra...
tie *STDOUT. $old:
```